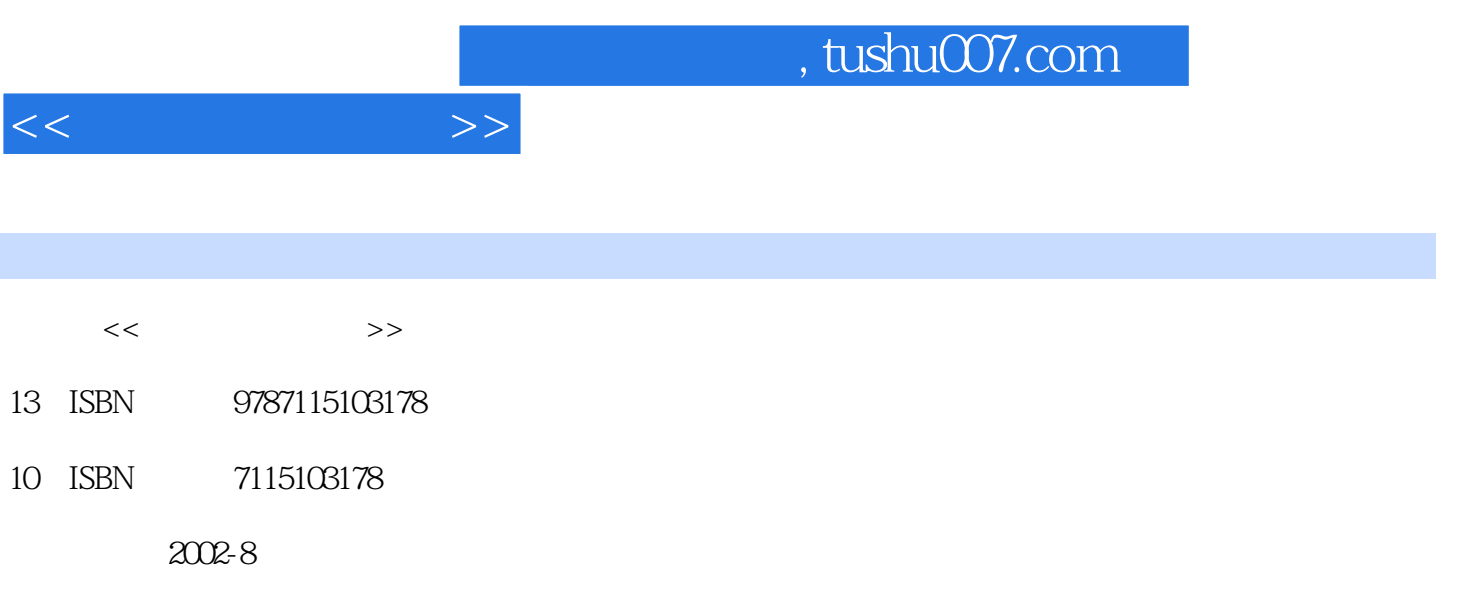

PDF

## 更多资源请访问:http://www.tushu007.com

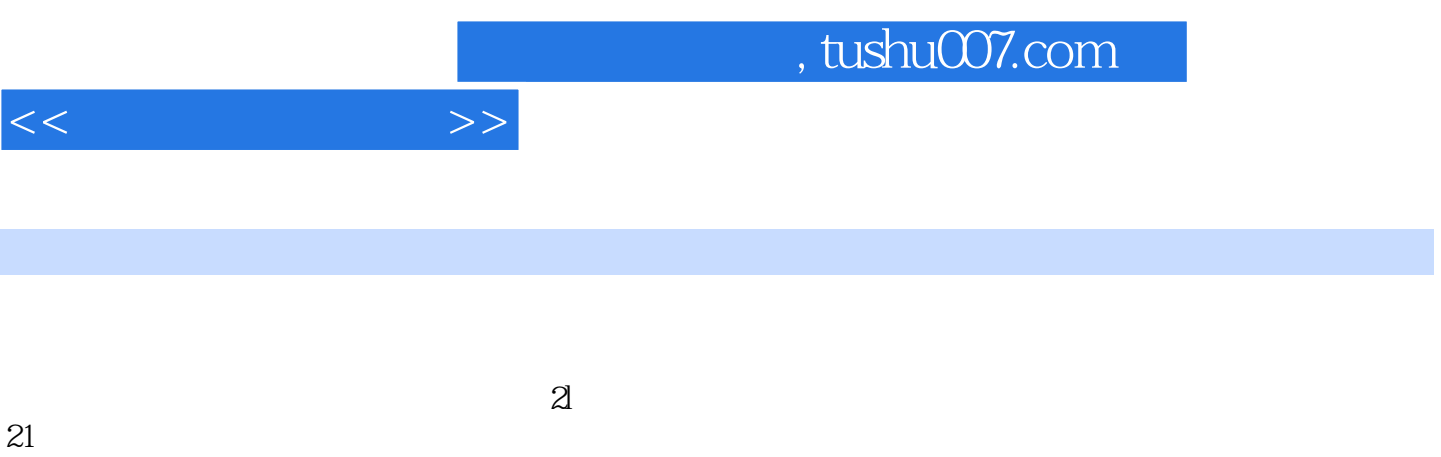

 $\mathcal{H}$ 

材"。

 $\frac{u}{\sqrt{21}}$ 

 $\sim$  2

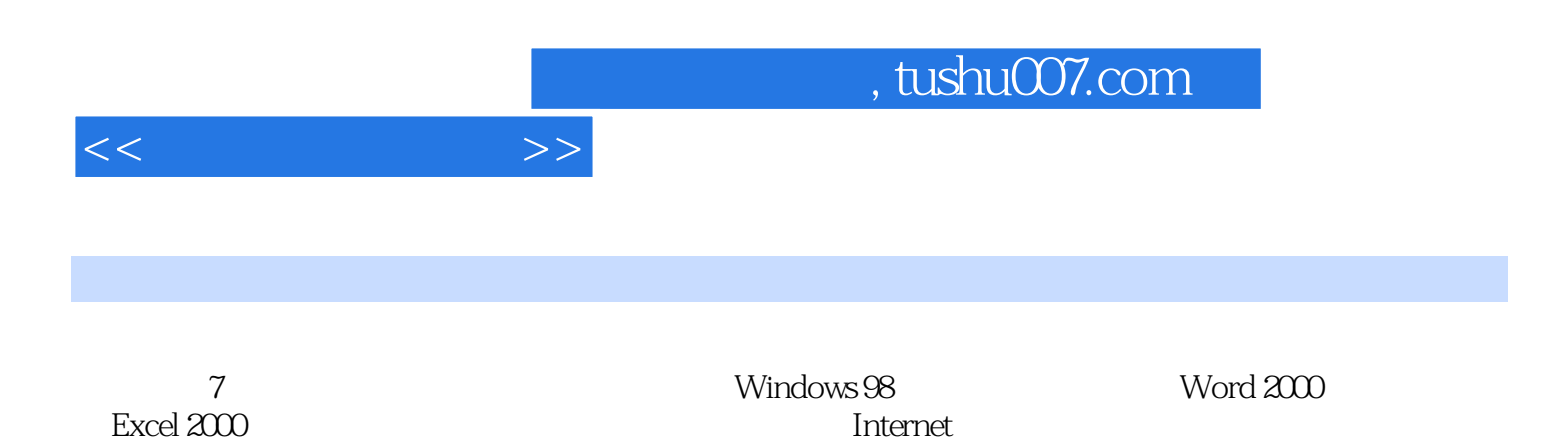

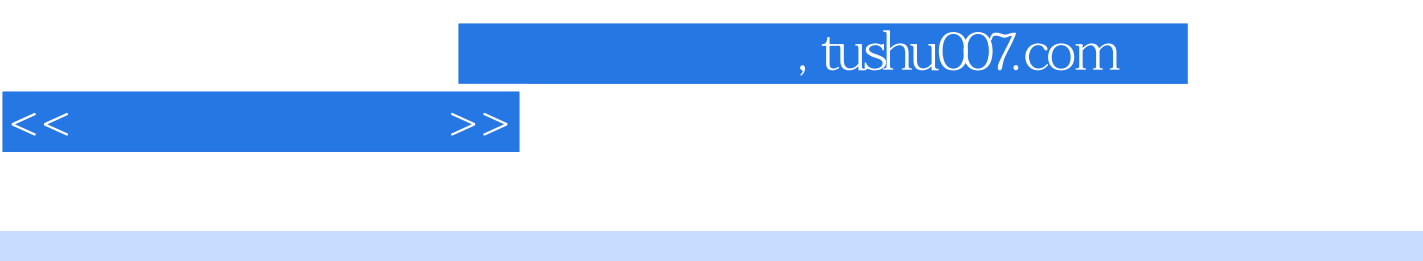

 $1965$  5 W3C **W3C** 

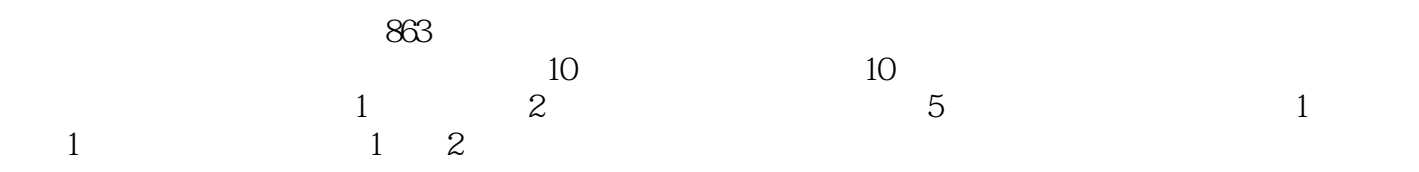

 $11.1$   $11.2$   $21.21$   $21.22$   $31.23$  $51.24$  61.3  $71.31$   $71.32$   $71.4$  81.4.1 81.4.2 101.4.3 121.5 151.5.1 ASCII 151.5.2 171.6 191.6.1 191.6.2 211.6.3 231.7  $241.7.1$   $241.7.2$   $251.7.3$   $251.8$   $271.81$  $1642 \sim 1945$  271.8.2  $1945 \sim 1955$  281.8.3  $1955 \sim 1965$  291.8.4  $1965 \sim 1980$  301.8.5 1980-2 311.8.6 31 32 2 342.1 842.2 352.2.1 352.2.2 362.2.3 372.2.4 392.3  $442.31$   $442.32$   $462.33$   $472.34$   $482.4$   $482.41$  $492.42$   $492.43$   $502.4.4$  $512.45$   $522.46$   $522.47$   $54$   $55$  3 章 中文Windows 98使用基础 563.1 概述 563.1.1 Windows的发展历史 563.1.2 Windows 98 的功能和特点 563.1.3 Windows 98的启动与关闭 583.2 Windows 98界面的基本操作对象 593.2.1 鼠标操作 593.2.2 键盘操  $603.23$  Windows 98  $603.24$  613.2.5 Windows 98 613.2.6 Windows 98 菜单 663.2.7 Windows 98的对话框 713.2.8 剪贴板的使用 733.2.9 Windows 98的帮助系统 743.3 Windows 98 的运行管理 753.3.1 应用程序的运行 753.3.2 应用程序的退出 773.3.3 应用程序间的切换 773.4 Windows 98 MS-DOS 773.4.1 MS-DOS 783.4.2 MS-DOS 783.5 Windows 98 823.6 Windows 98中的资源管理器 853.6.1 基本概念 853.6.2 "资源管理器"的启动和退出 883.6.3 资源管理  $893.64$   $933.65$   $993.66$   $1013.67$ 1033.6.8 " 1043.6.9 1063.7 1073.7.1 1073.7.2 1083.7.3 1083.8 Windows 98 1093.8.1 1103.8.2 1123.8.3 1133.84 1153.85 / 1153.86 116 116 4 Word 1214.1 Word 1214.2 Word 1234.2.1 Word 1234.2.2 Word 2000 1274.2.3 l294.2.4 1304.2.5 1314.2.6 1344.2.7 1354.2.8 1364.2.9 1384.2.10 1394.3 1434.3.1 1434.3.2 1454.3.3 1514.4 1554.4.1 1554.4.2 1594.5 1614.5.1 1614.5.2 1644.5.3 1664.6 1704.6.1 1704.6.2 1704.7 1714.7.1 1714.7.2 1734.7.3 1744.7.4 1784.7.5 180 184 5 Excel 2000 1875.1 Excel 2000 1875.1.1 Excel 2000 1875.1.2 1885.1.3 1895.1.4 1895.2 1925.2.1 1935.2.2  $2025.23$   $2075.3$   $2105.31$   $2115.32$  $2125.33$  2135.3.4  $2175.35$  $2205.4$   $2225.4.1$   $2225.4.2$  $2305.4.3$   $2325.4.4$  $2375.51$   $2375.5.2$   $2405.5.3$   $2425.5.4$   $244$ 249 6 2506.1 2506.2 2506.2.1 2516.2.2 2526.3 2536.4 2546.4.1 Windows 98 2546.4.2 256 261 7 1 Machenet 2637.1 2637.1.1 2647.1.2 2657.1.3 2677.1.4 2697.2 Internet 2717.2 1 Internet 2717.2.2 TCP/IP 2727.2.31P 2747.2.4 Internet 2767.2.5 Internet 2777.3Internet 2857.3.1 (WWW) IE 2857.3.2 2887.3.3 (E-mail) 2907.3.4 Outlook Express 2917.3.5 (FTP) 2987.3.6 (Telnet) 2997.3.7 (BBS) 3007.4  $3007.41$   $3007.42$  HTML  $3017.43$   $3097.44$   $311$ 

 $<<$  the set of  $>>$ 

## $,$  tushu007.com

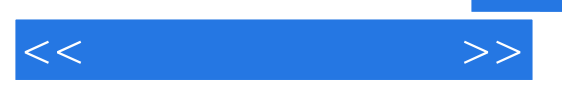

题 318

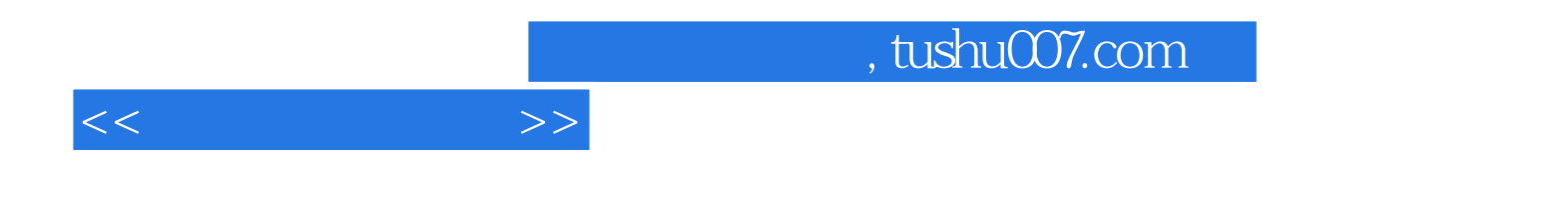

本站所提供下载的PDF图书仅提供预览和简介,请支持正版图书。

更多资源请访问:http://www.tushu007.com